## Używanie klawiatury i myszy

Klawiatura Magic Keyboard oraz mysz Magic Mouse są już połączone w parę z iMakiem. Aby je włączyć, przesuń przełącznik, aby pojawił się kolor zielony. Aby naładować te urządzenia lub ponownie połączyć je w parę, użyj dołączonego kabla łączącego USB-C z Lightning.

Informacje dotyczące konfigurowania oraz używania iMaca znajdziesz w przewodniku *iMac — najważniejsze informacje* pod adresem [support.apple.com/pl-pl/guide/imac](http://support.apple.com/pl-pl/guide/imac).

Aby zapoznać się ze szczegółowymi informacjami dotyczącymi wsparcia, zajrzyj na stronę [support.apple.com/pl-pl/mac/imac](http://support.apple.com/pl-pl/mac/imac). Aby skontaktować się z Apple, zajrzyj na stronę [support.apple.com/pl-pl/contact](http://support.apple.com/pl-pl/contact).

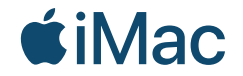

Nie wszystkie funkcje są dostępne we wszystkich regionach. © 2021 Apple Inc. Wszystkie prawa zastrzeżone. Designed by Apple in California. Printed in XXXX. PL034-04541-A

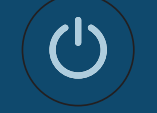

Witaj, oto Twój iMac Naciśnij przycisk włączania z tyłu. Asystent ustawień pomoże Ci rozpocząć korzystanie z systemu macOS.

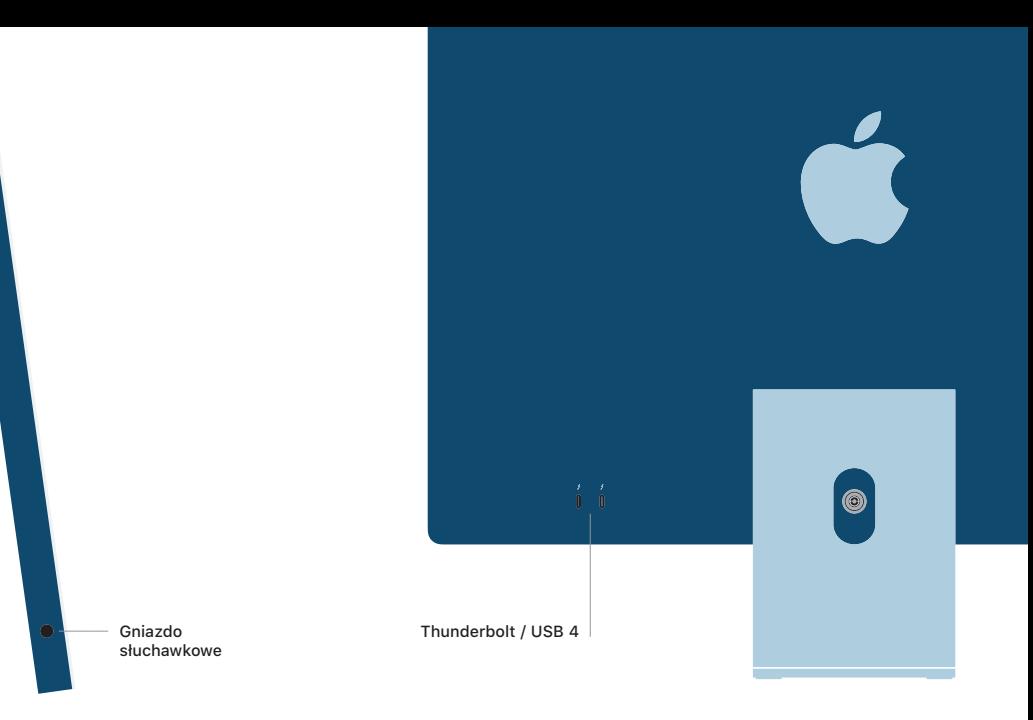